## **3. Combino**

Budapest legnagyobb forgalmú villamosvonalán, a Nagykörúton 4-es, 6-os jelzéssel ellátva Combinókat közlekedtet a Budapesti Közlekedési Vállalat Zrt. A villamosszerelvények terhelését és kihasználtságát utasszámlálással vizsgálják. Ennek segítségével felmérik, hogy a villamos vonalán a megállókban a jármű nyolc ajtaján hányan szálltak fel, illetve le. Az adatok a szamlalas.txt fájlban (tabulátorokkal tagolt, UTF-8 kódolású szövegállomány) találhatók.

*A megoldás során vegye figyelembe a következőket:* 

- x *A megoldás során törekedjen képlet, függvény, hivatkozás használatára!*
- x *A részfeladatok között van olyan, amely egy korábbi kérdés eredményét használja fel. Ha egy részfeladatot nem sikerült teljesen megoldania, használja a megoldását úgy, ahogy*  van, vagy számot adó kifejezés helyett írjon be tetszőleges egész számot, és azzal *dolgozzon tovább! Így ugyanis pontokat kaphat erre a részfeladatra is.*
- x *A megoldás során a P oszloptól jobbra végezhet segédszámításokat.*
- 1. Nyissa meg táblázatkezelő program segítségével a szamlalas.txt fájlt úgy, hogy az első beolvasott adat az *A1*-es cellába kerüljön! A táblát mentse a táblázatkezelő saját formátumában combino néven!
- 2. A Combinóknak nyolc ajtaja van egy oldalon. A *B2:I2* tartományban hozza létre a mintának megfelelő számozást, és ezt másolja le a *B26:I26* cellákba is!
- 3. A *J2* és *J26* cellákba írja, hogy "Összesen", és a *J3:J20*, illetve a *J27:J44* tartományban adja meg, hogy hányan szálltak összesen fel, valamint le!
- 4. A villamoson 353 férőhely található, melyből 64 ülőhely. Ezt felhasználva készítse el az *L1:O2* tartományban található fejlécet a minta szerint! Ez alá másolja át a megállóneveket!
- 5. Az utasszámlálás eredményeiből végezzünk elemzést az alábbiak alapján:
	- a. Számolja ki az *M3:M19* cellákban, hogy az egyes megállókból indulva a villamoson hány utas tartózkodik!
	- b. Írassa ki az *N3:N19* tartományban, hogy az ülőhelyek számát figyelembe véve legalább hány utas kénytelen állni! Ha mindenkinek jut ülőhely, akkor 0 jelenjen meg!
	- c. Határozza meg az *O3:O19* cellákban, hogy a megállók között hány százalékos a jármű kihasználtsága, figyelembe véve az *M1* cellában lévő férőhelyek számát! Az eredmények egytizedes formátummal jelenjenek meg!
- 6. Az *L22:L25* cellákba írja a "Legnagyobb utasszám", "Átlagos utasszám", "Nagy kihasználtságú" és "Legtöbb felszálló" szövegeket a minta alapján!
- 7. A feliratok melletti cellák értékét határozza meg az alábbiak figyelembevételével:
	- a. Adja meg az *M22* cellában, hogy a villamos útja során mekkora volt a legnagyobb utasszám!
	- b. Határozza meg az *M23* cellában két tizedesjegyre formázva, hogy a villamos teljes útján mennyi volt az átlagos utasszám!
	- c. Számolja meg az *M24* cellában, hogy hány megálló után voltak többen a villamoson az átlagnál!
	- d. Az *M25* cellában határozza meg, hogy a teljes út során mennyi volt a legtöbb felszálló, és az *N25* cellában pedig azt, hogy ez melyik megállóban volt!
- 8. A számított értékeket tartalmazó cellákban alkalmazzon kék betűszínt!
- 9. Az első sort, valamint az *A2*, az *A26* és az *L2* cellákat formázza a mintának megfelelően! A betűméret 20 pontos legyen! Az oszlopok szélességét állítsa úgy, hogy minden adat látszódjon! Az *N2* cellában a szöveget két sorba rendezze!
- 10. Készítsen oszlopdiagramot a munkalapra, mely megmutatja, hogy az egyes megállóknál hány százalékos volt a villamos kihasználtsága!
	- a. A diagramon ne legyen jelmagyarázat!
	- b. A cím "A 6-os villamos kihasználtsága".
	- c. Minden megálló neve látszódjon a vízszintes tengelyen!

## **Minta:**

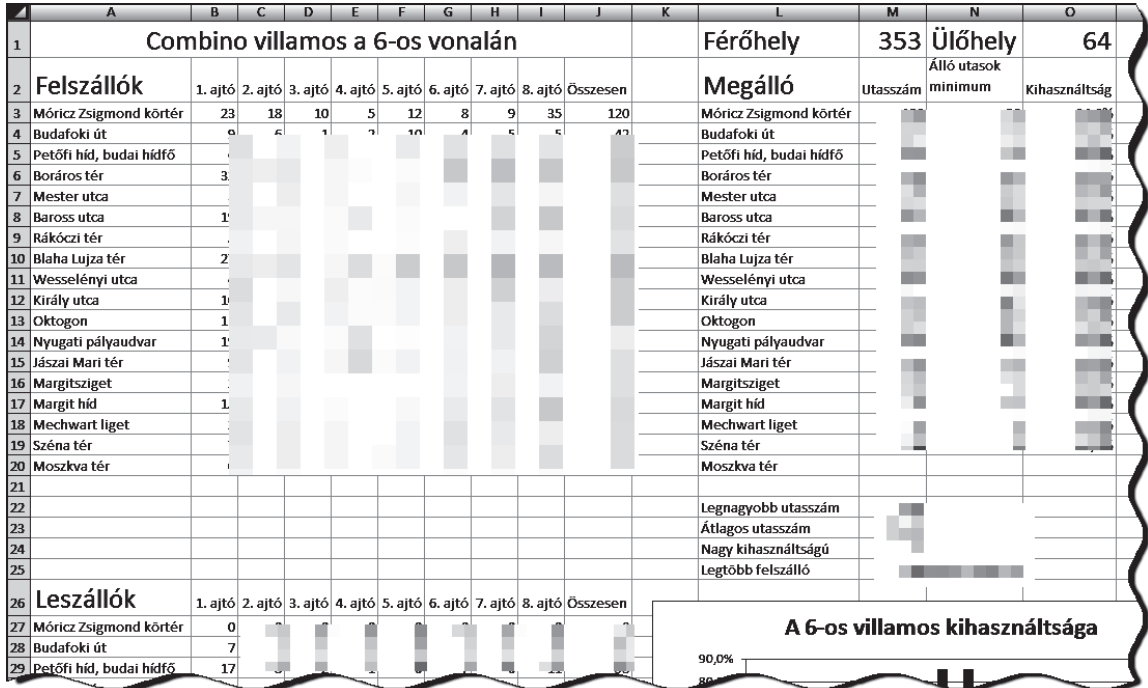

**30 pont**